## 入 札 公 告

次のとおり建設工事事後審査型条件付き一般競争入札を行うので、公立大学法人大阪府立大学契約 事務取扱規程第 3 条の規定により、公告する。

入札参加者はこの入札公告のほか、「共通入札説明書」及び「入札心得」の内容を遵守するとともに、 契約締結に必要な条件を熟知のうえ、入札しなければならない。

平成 30 年 4 月 9 日

公立大学法人大阪府立大学理事長 辻 洋

### 1. 発注の内容

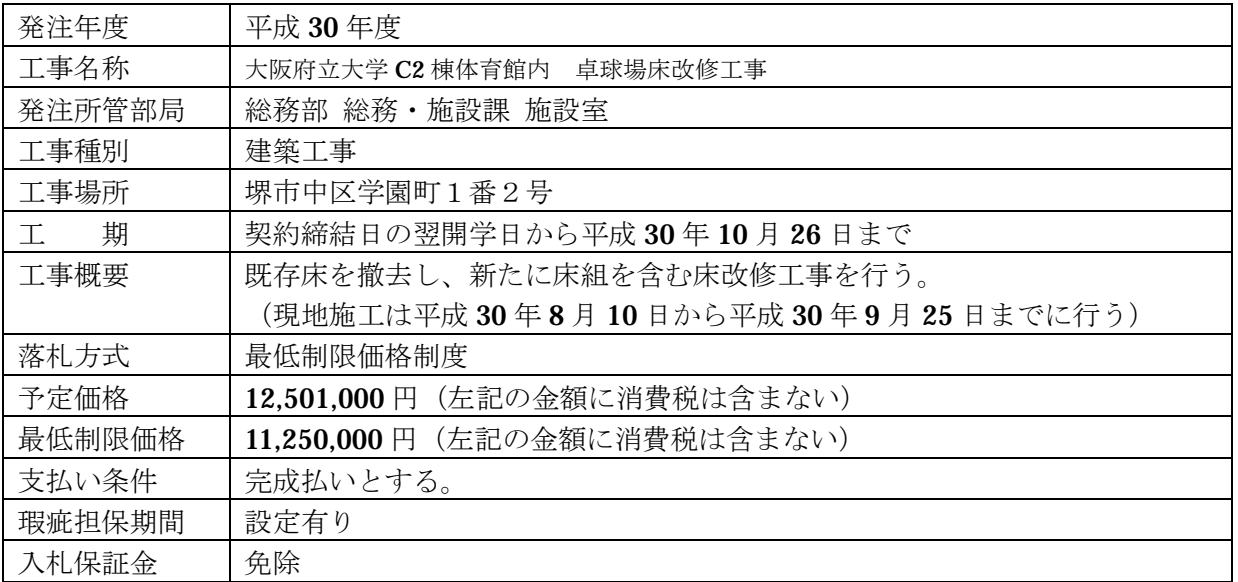

2 発注スケジュール

| 資<br>料<br>$\mathcal{O}$<br>交<br>付<br>質<br>問<br>回<br>答 | 交<br>付           | 資料等の種類               | 後記、「5. 関係資料等について」のとおり   |
|-------------------------------------------------------|------------------|----------------------|-------------------------|
|                                                       |                  | パスワード交付申請期限          | 平成30年4月16日17時まで         |
|                                                       |                  | 資料等掲載期限              | 平成30年4月20日17時まで         |
|                                                       |                  | 交付方法                 | 法人ホームページからダウンロードのこと。    |
|                                                       |                  |                      | ただし、一部の資料は「7. 資料開示パスワ   |
|                                                       |                  |                      | ードの交付方法」のとおりパスリードの交付を   |
|                                                       |                  |                      | 受けること。                  |
|                                                       | 質<br>間<br>回<br>答 | 資料等に対する質問期限          | 平成30年4月23日17時まで         |
|                                                       |                  | 質問の方法・提出先            | 必ず所定の様式 (様式第10号)に必要事項   |
|                                                       |                  |                      | を記入のうえ、「4. 担当課」あてに電子メ   |
|                                                       |                  |                      | ールにて提出すること。それ以外の方法は認    |
|                                                       |                  |                      | めない。                    |
|                                                       |                  | 質問に対する回答日、及び回答の閲覧方法  | 平成30年4月26日15時           |
|                                                       |                  |                      | 法人ホームページにて確認すること        |
| 入<br>札<br>書<br>等<br>$\mathcal{O}$<br>提<br>出           |                  | 入札書及び入札参加申出書の提出日     | 平成30年5月7日AM必着のこと。       |
|                                                       |                  | 入札書及び入札参加申出書の提出方法    | 別添「入札用封筒について」、「郵送用封筒に   |
|                                                       |                  |                      | ついて」で指定する方法にて、書留郵便等の    |
|                                                       |                  |                      | 配達記録が残る方法により提出すること。     |
|                                                       |                  |                      | $\frac{1}{2}$ 1         |
|                                                       |                  | 入札書及び入札参加申出書の提出先     | 「4. 担当課」あてに郵送           |
|                                                       |                  | 入札金額の内訳となる根拠資料(内訳書)の | 入札金額の内訳となる根拠資料を所定の様     |
|                                                       |                  | 提出                   | 式(内訳書(様式第11号))により作成し、   |
|                                                       |                  |                      | 入札書と同封により提出すること。        |
| 辞<br>退                                                |                  | 入札辞退届の提出期限           | 開札の日時までに必着すること。         |
|                                                       |                  | 入札辞退届の提出先・提出方法       | 「4. 担当課」あてに持参、又は郵送にて提   |
|                                                       |                  |                      | 出すること。                  |
| 開<br>札<br>通<br>知                                      |                  | 開札の日時                | 平成30年5月9日10時から          |
|                                                       |                  | 開札の場所                | 中百舌鳥キャンパスA11 棟 3 階 南会議室 |
|                                                       |                  | 落札候補者への通知            | 平成30年5月11日              |
|                                                       |                  | 落札候補者への通知方法          | 電話及び電子メールにて通知する。        |
|                                                       |                  | 入札結果の公表予定日           | 平成30年5月11日              |
|                                                       |                  | 入札結果の公表方法            | 法人ホームページにて掲載する。         |
| 事<br>後<br>審<br>査                                      | 提<br>出           | 事後審査申請書、審査資料の提出期限    | 平成30年5月16日16時※2         |
|                                                       |                  | 事後審査申請書、審査資料の提出先・提出方 | 「4. 担当課」あてに持参にて提出すること。  |
|                                                       |                  | 法                    |                         |
|                                                       | 通<br>知<br>等      | 必要な審査資料              | 「6.提出書類の一覧」の事後審査欄に示す    |
|                                                       |                  |                      | 資料を提出すること。              |
|                                                       |                  | 事後審査結果通知書の通知予定日      | 平成30年5月21日※2※3          |
|                                                       |                  | 契約書の提出期限の予定          | 平成30年5月24日※2            |

重要事項

※1:資料開示パスワードの交付を受けていない者の入札は無効となりますので、必ず「パスワード交付申請期限」 内に申請をして下さい。詳細は、「7.資料開示パスワードの交付方法」をご覧下さい。

※2:落札候補者決定以降の日程は事後審査の状況により前後します。

※3:事後審査において、入札参加資格無しとの通知を受けた者は、通知書に記載されている期限までであれば、本 法人に説明を求めることができるものとします。

# 3.入札参加資格

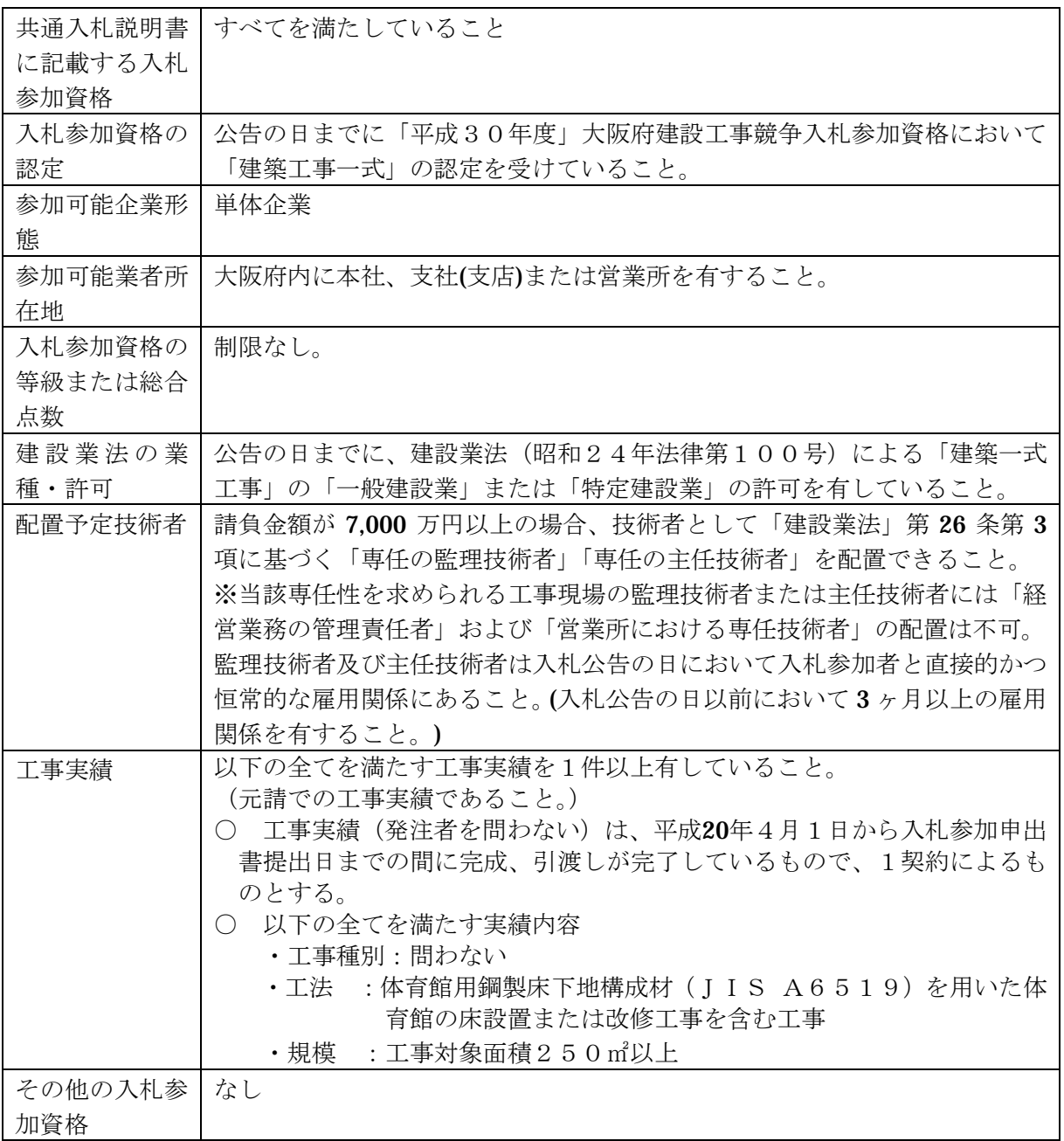

4.担当課

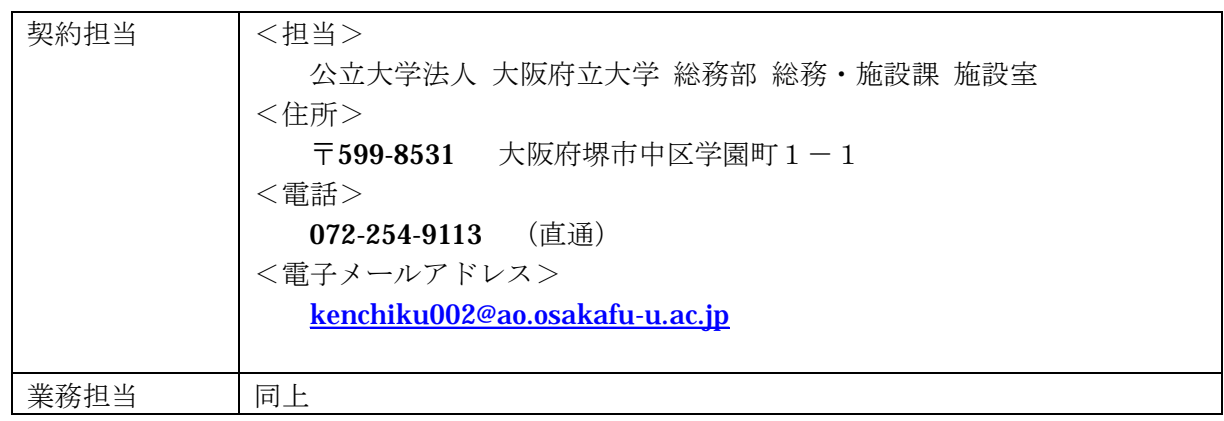

## 5.関係資料等について

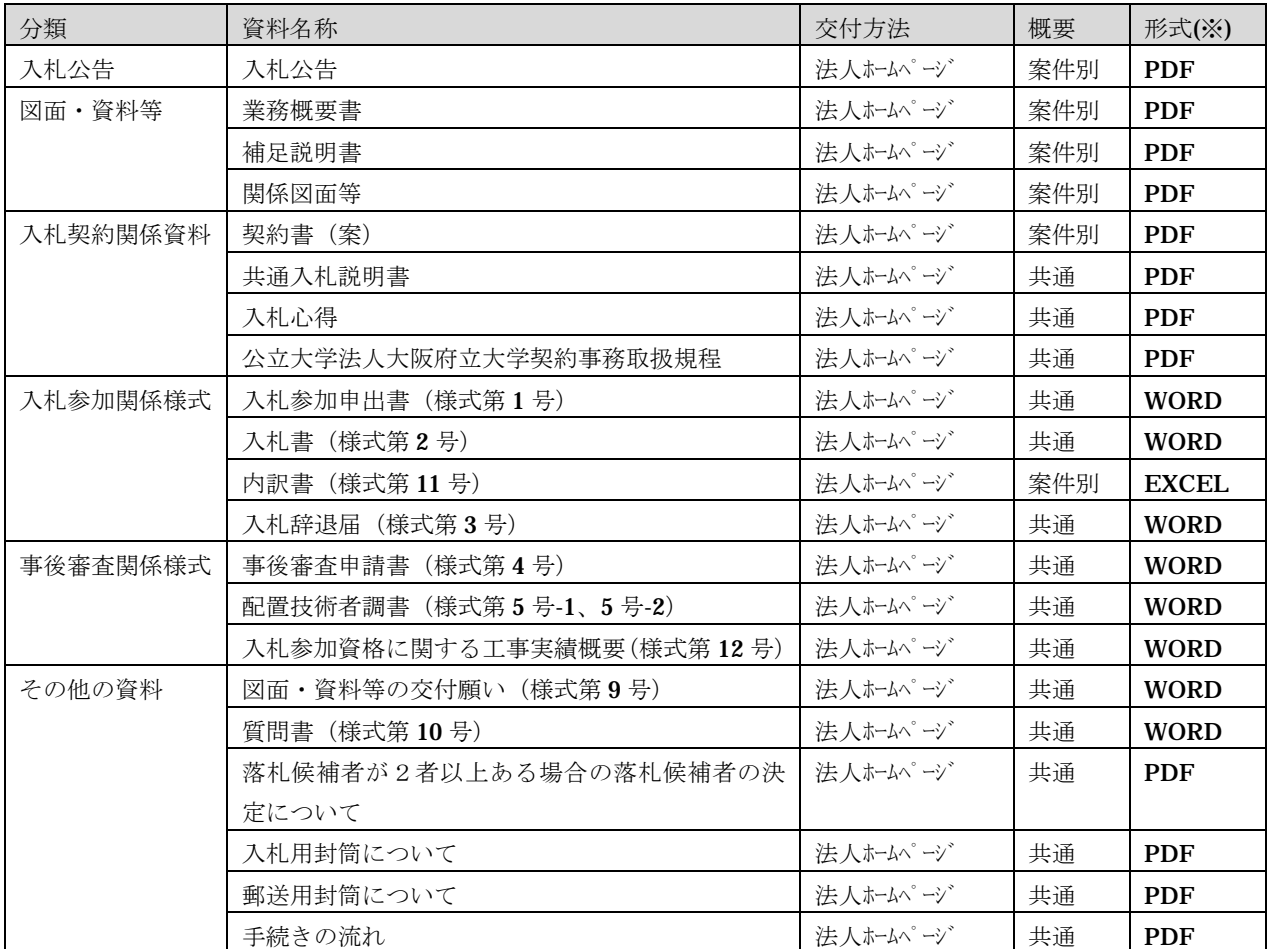

※ WORD は「Microsoft Word Doc」ファイル形式、EXCEL は「Microsoft Excel XLS」ファイル形式、PDF は「Adobe Acrobat PDF」ファイル形式の略です。

※ 交付方法についての詳細は、後記、「7.資料開示パスワードの交付方法」をご覧下さい。

6.提出書類の一覧

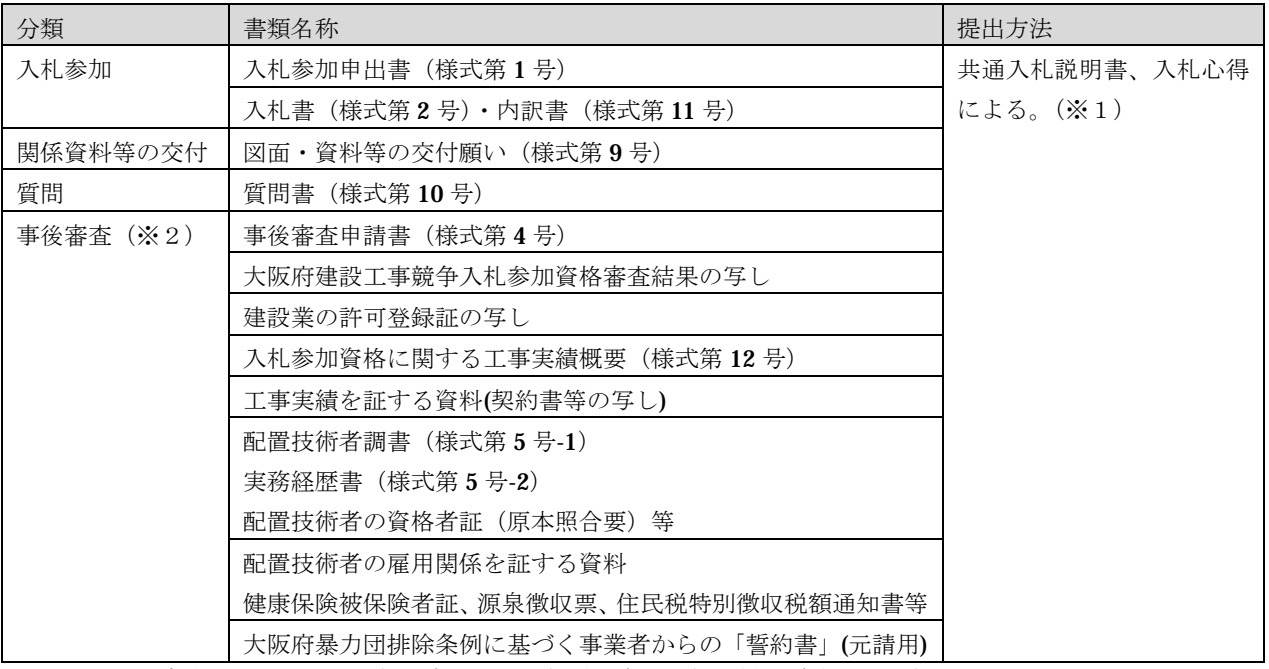

※1:提出方法については、入札公告、共通入札説明書、入札心得をご確認ください。

※2:事後審査の提出については、事後審査の対象となった者(落札候補者)に対して、法人から提出する旨を連絡 いたします。

7.資料開示パスワードの交付方法

本入札では、関係資料等を法人ホームページにて交付しておりますが、資料の内、「図面・資料等」 (業務概要書・補足説明書・関係図面等)については、パスワードでロックを掛けており、資料の開 封にはパスワードの通知を受ける必要があります。

希望者は、以下の手順にて申込みをお願いいたします。

なお、関係資料等は、前記、「2.発注スケジュール」に記載の「資料等掲載期限」までの間、法人 ホームページに掲載しますが、資料の開示に必要となるパスワードの交付申請は、「パスワード交付申 請期限」をもって受付終了となり、申請のなかった者は入札にも参加できなくなるため、十分注意し てください。

#### 手順1:準備

- ・「図面・資料等の交付願い」(様式第9号)に必要事項を記入し、押印したものを PDF 形式のファイル(※)に変換して下さい。
	- ※:PDF 形式以外の画像データの場合は、WORD 若しくは EXCEL 形式のファイル に貼り付けて下さい。

#### 手順2:申込み

- ・手順1にて作成したファイルを電子メールに添付して、前記、「2.発注スケジュール」 に記載の「パスワード交付申請期限」までに法人あてに送信して下さい。なお、電子 メールの送信先(アドレス)は、前記、「4.担当課」に記載しております。
- ・法人にてメール添付資料の内容を確認した時点で、受付完了といたします。(17時以 降及び土日祝日に受信したメールは、翌開学日に受付完了となります。) なお、受付完了した日の2日後(土日祝日除く)までに、法人より返信メールにて、 パスワードを通知いたします。
- 手順3:資料交付
	- ・法人より通知されたパスワードを使用して、法人ホームページより図面・資料等をダ ウンロードして下さい。